## SAP ABAP table TWB SUM {Status totals per structure/filter}

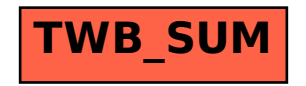